**Hints to finding your Operating System**

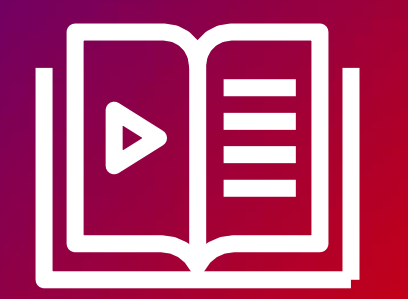

Fujitsu Client Computing Devices Technical Support Document

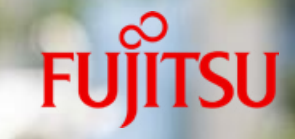

# **For Technical Support Link Click Here** →

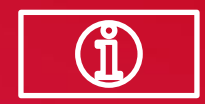

**1. Select 'Downloads'**

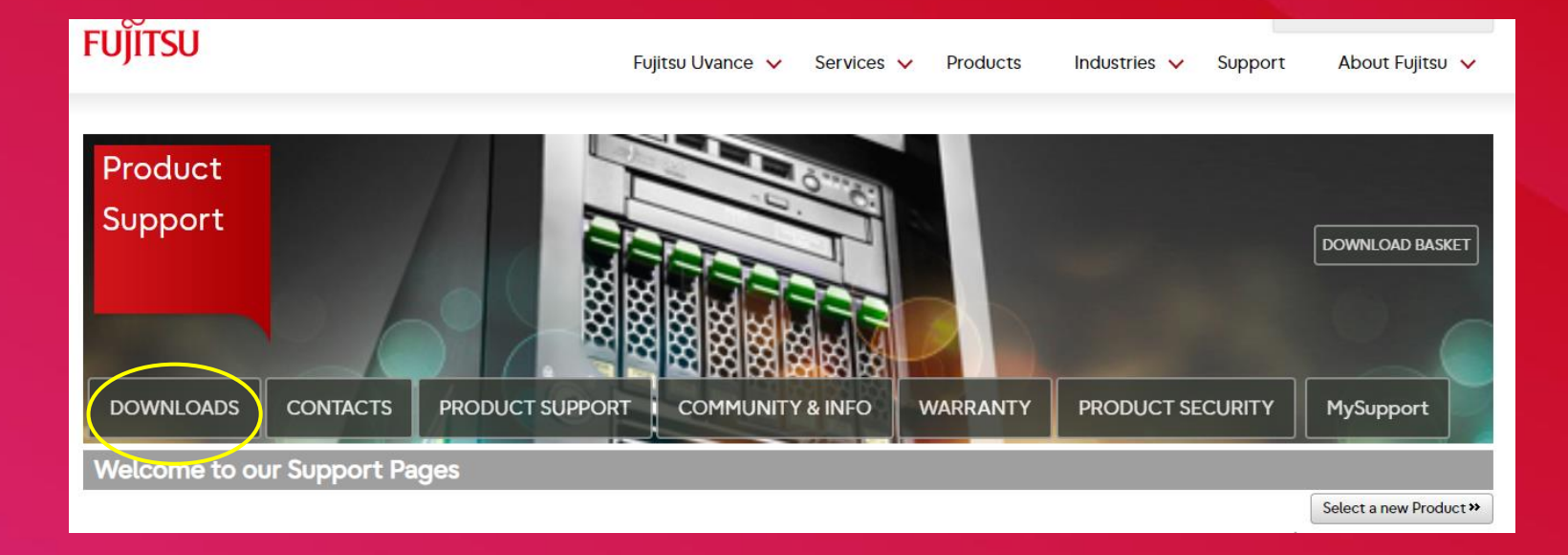

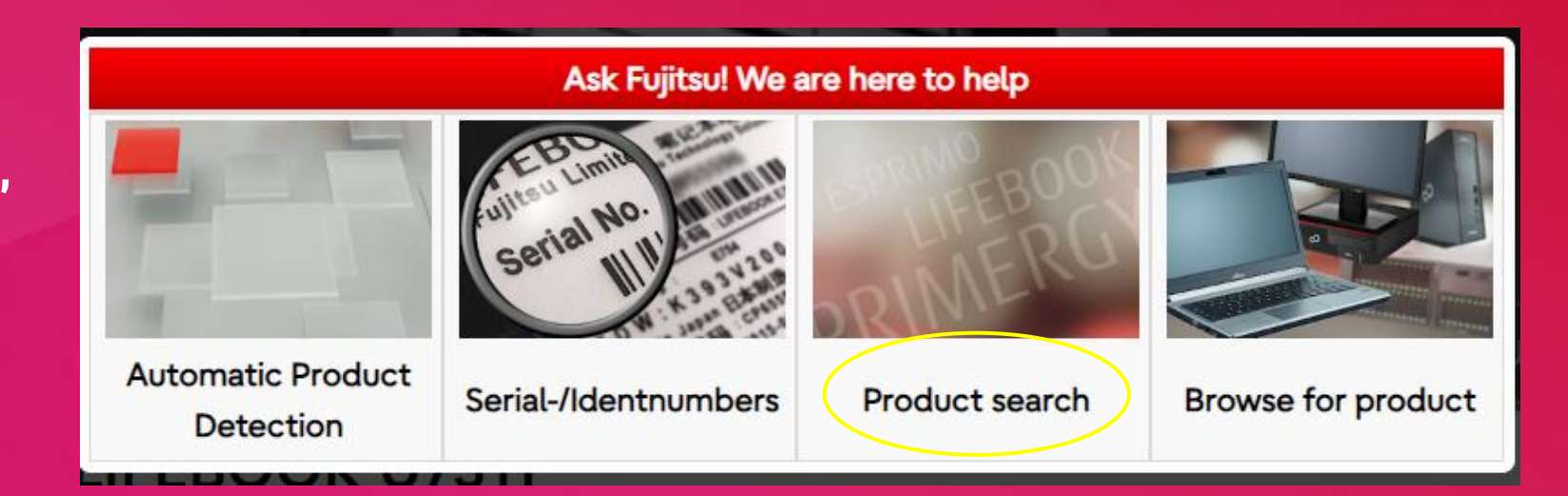

## **2. Select 'Product Search'**

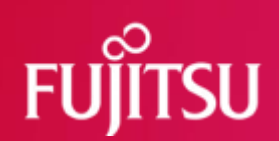

# **3. Enter your model number and select 'Continue'**

# **4. Select your Operating System**

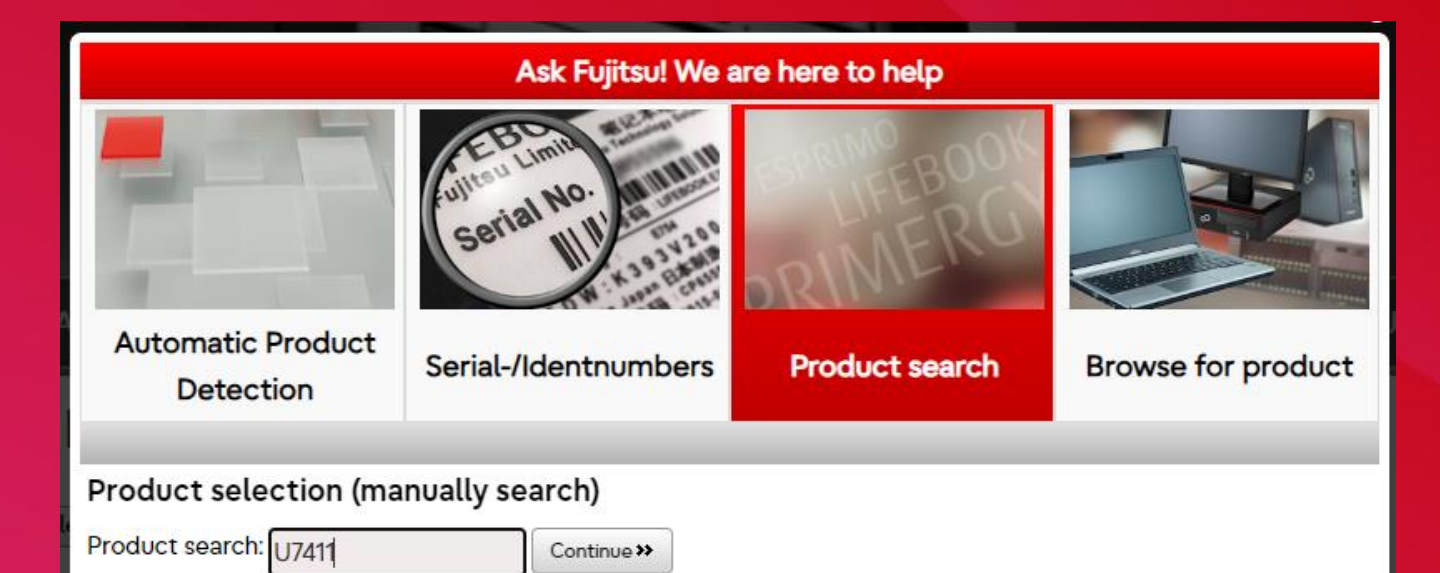

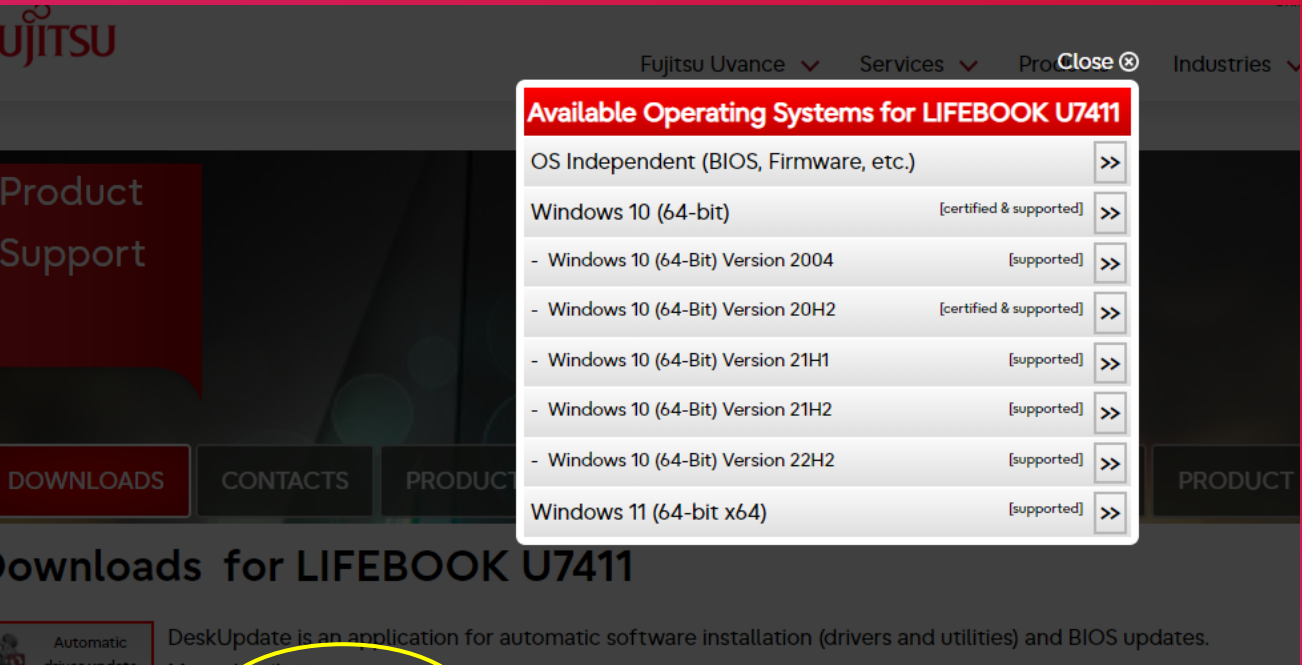

Selected operating system: Please select  $\| \cdot \|$  Show only supported operating systems

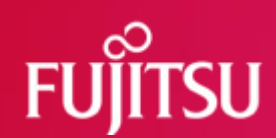

### **5. Select 'Documents'**

- **6. Select 'User System Manual'**
- **7. 'Documentation'**

**8. User / System Manual**

**Here you will find the Operating Manual for your requested system**

#### Product Support DOWNLOAD RASKET **PRODUCT SECURITY DOWNLOADS CONTACTS PRODUCT SUPPORT COMMUNITY & INFO WARRANTY** MySupport Select a new Product >> Downloads for LIFEBOOK U7411 DeskUpdate is an application for automatic software installation (drivers and utilities) and BIOS updates. G Automatic driver update More details » Selected operating system: Windows 11 (64-bit x64) [supported]  $\vee$  Show only supported operating systems **Driver BIOS** Documents FAQS **Applications**  $+ AMT$ + Audio + Bluetooth

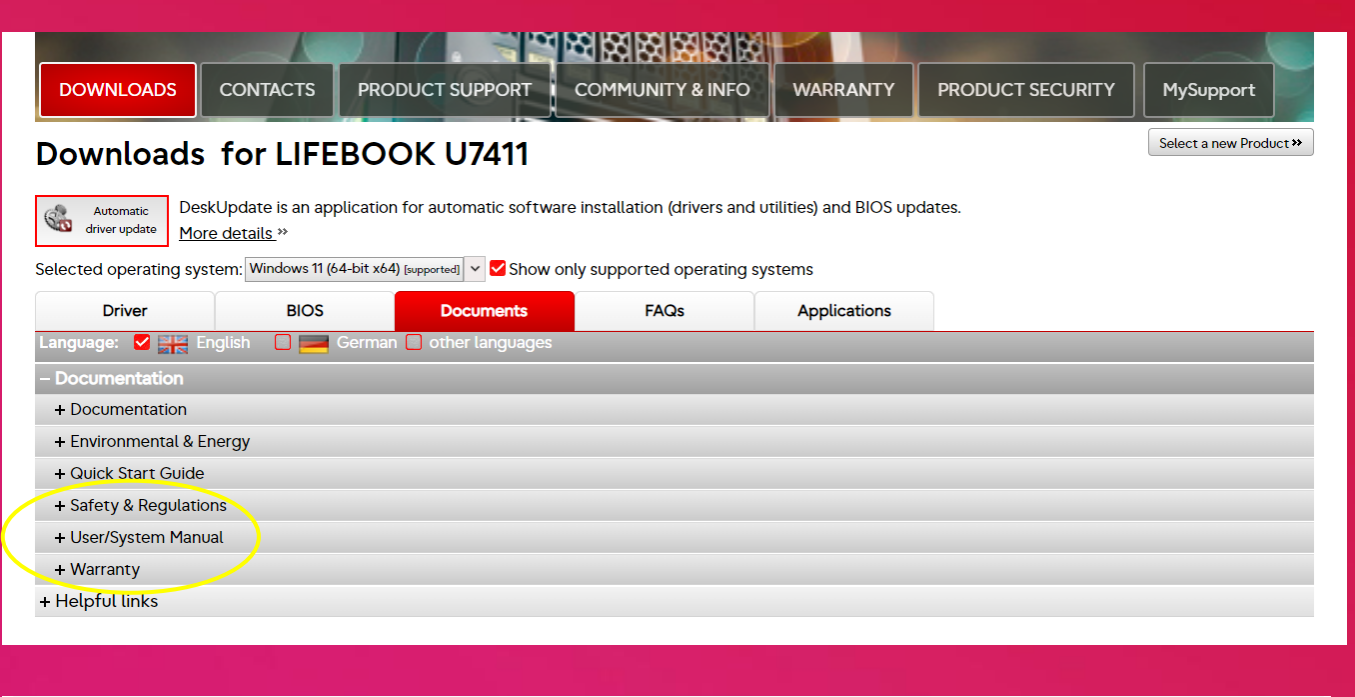

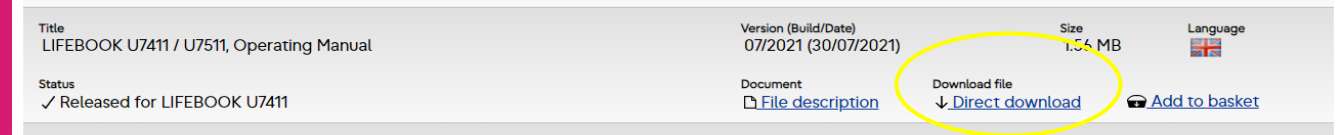

# **We are here to help you**

For more information please follow the below link: **[Fujitsu Technical Support](https://support.ts.fujitsu.com/Index.asp?lng=en&LC=no)**

### **© 2022 Fujitsu**

Fujitsu, the Fujitsu logo and Fujitsu brand names are trademarks or registered trademarks of Fujitsu Limited in Japan and other countries. Technical data are subject to modification and delivery subject to availability. An is excluded. Designations may be trademarks and/or copyrights of the respective manufacturer, the use of which by third parties for their own purposes may infringe the rights of such owner. All rights reserved. AskFujitsu